## Inauguration et ouverture de la MAM

Vous trouverez ci-dessous quelques photos de l'inauguration et de locaux

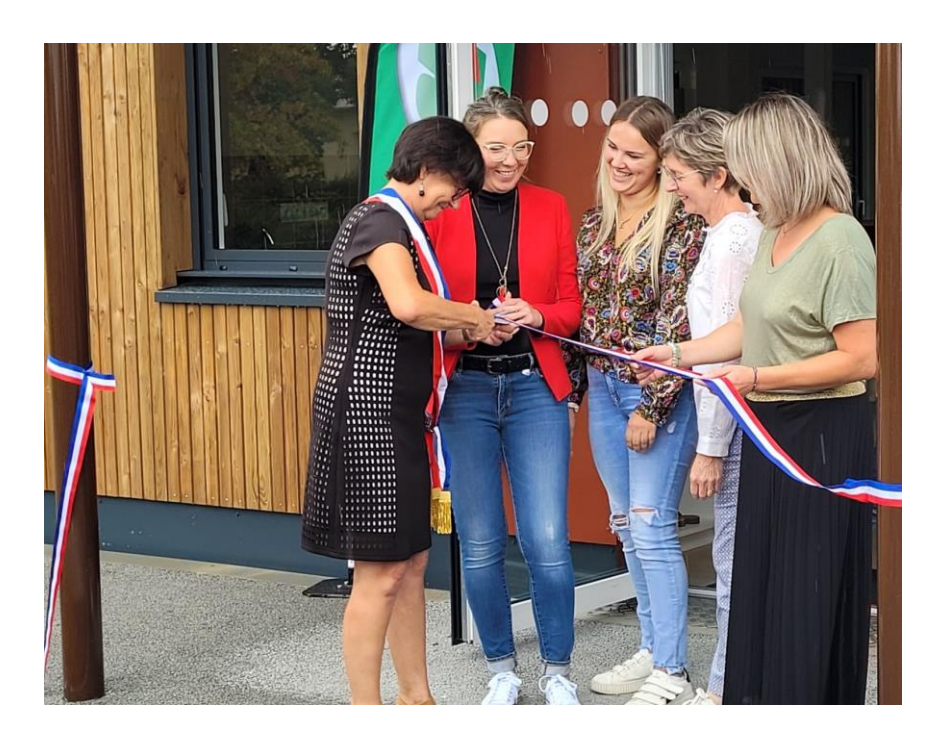

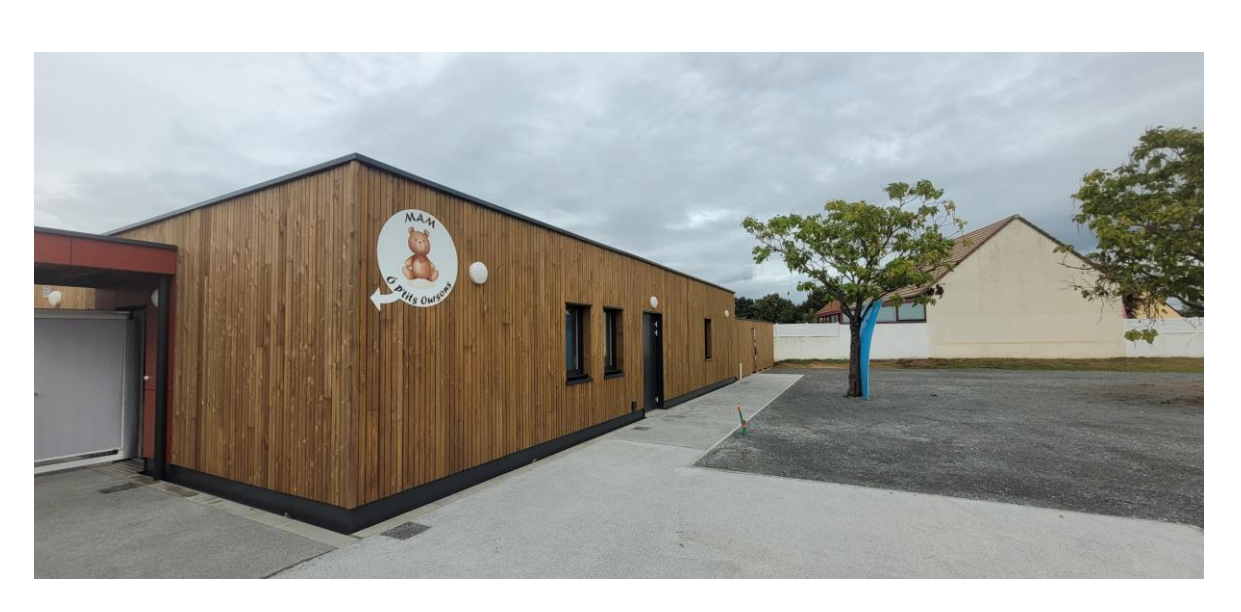

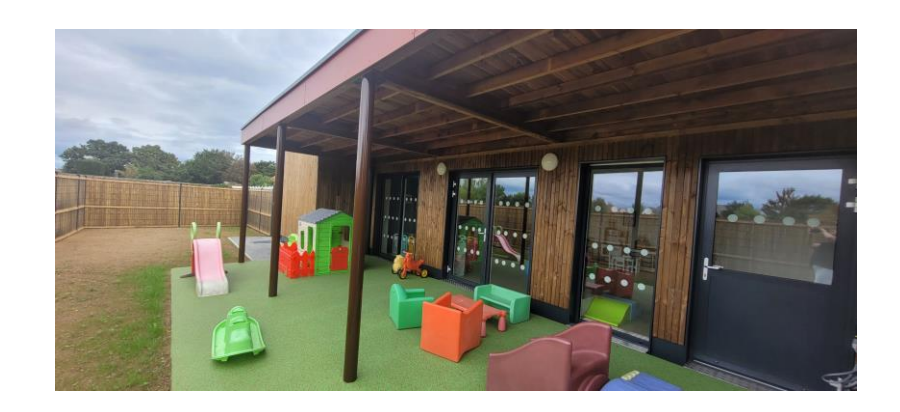

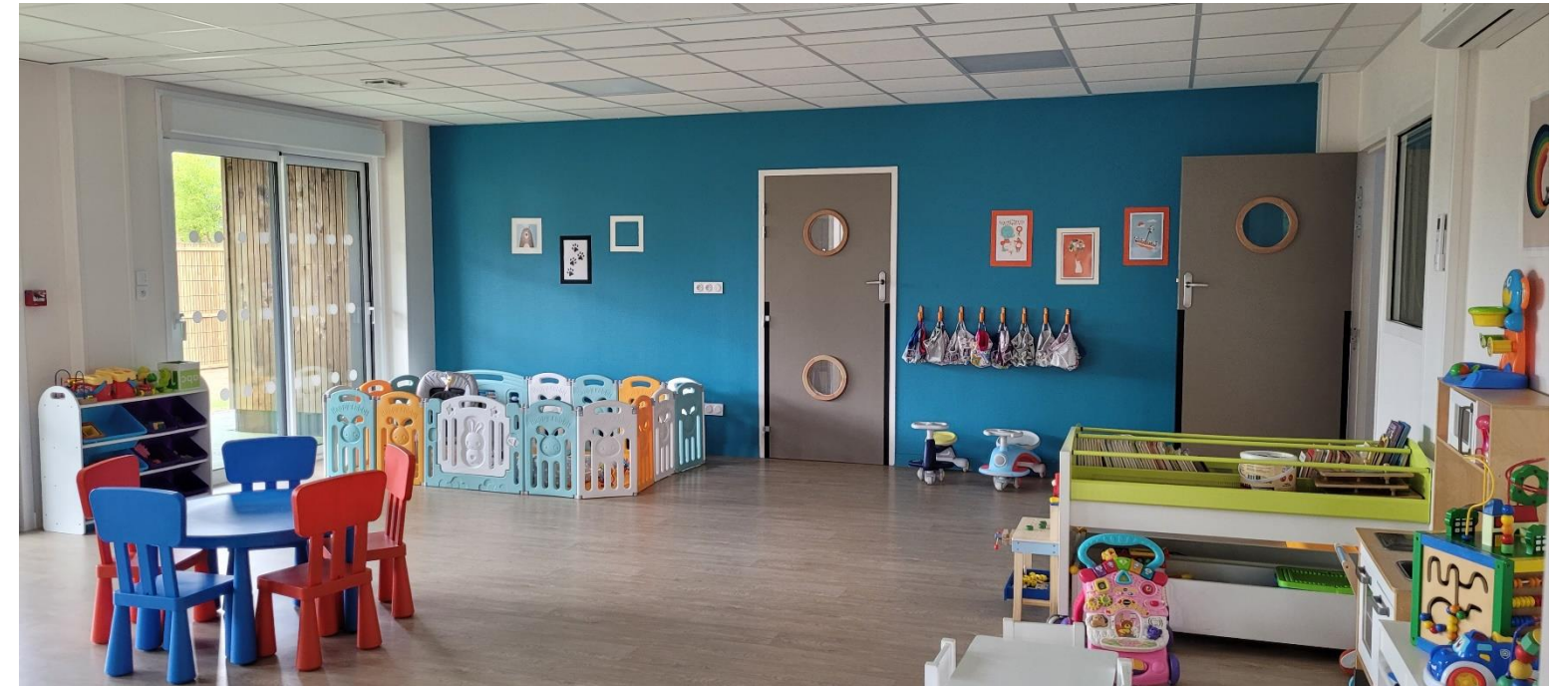

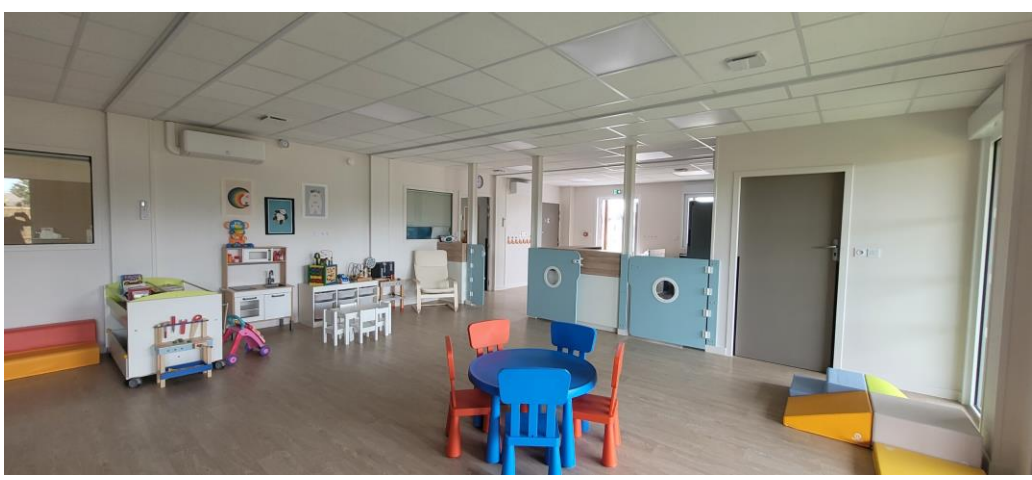

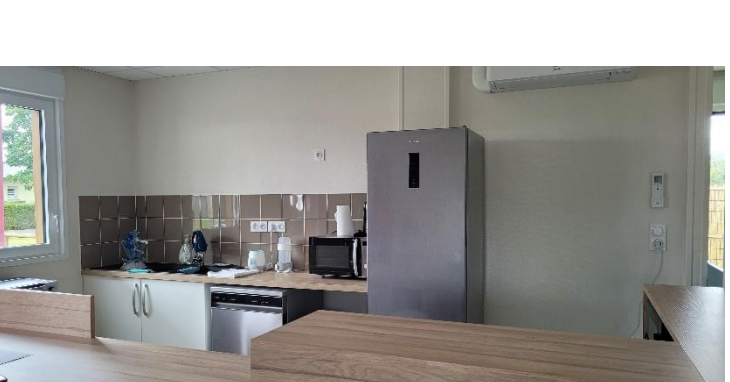

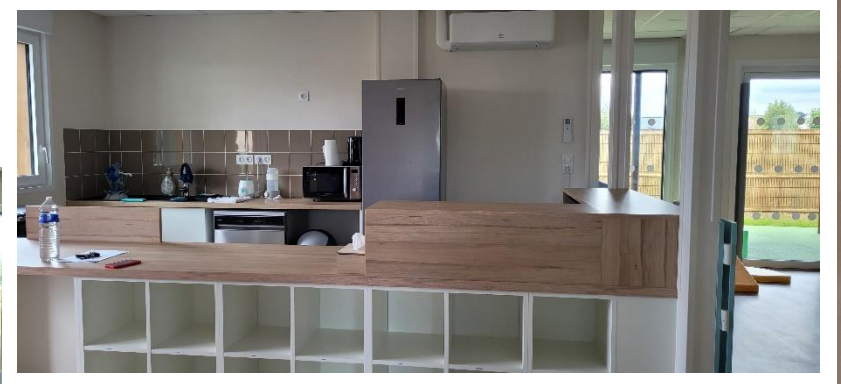

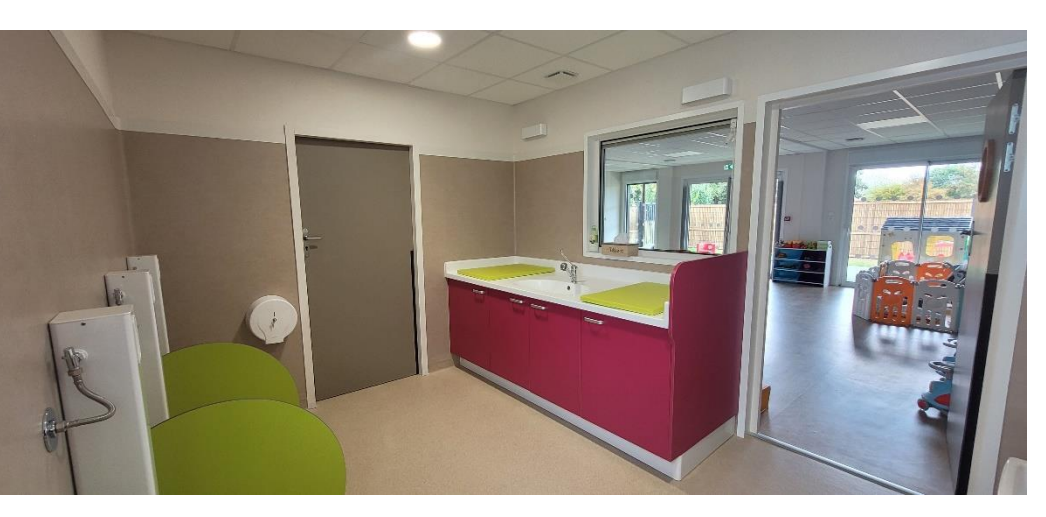

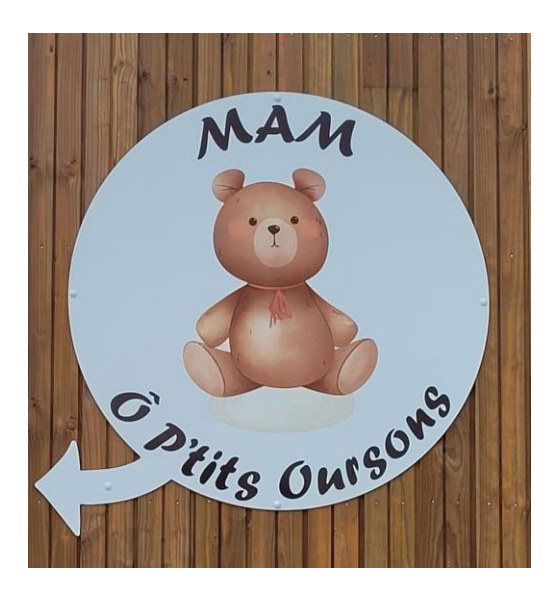

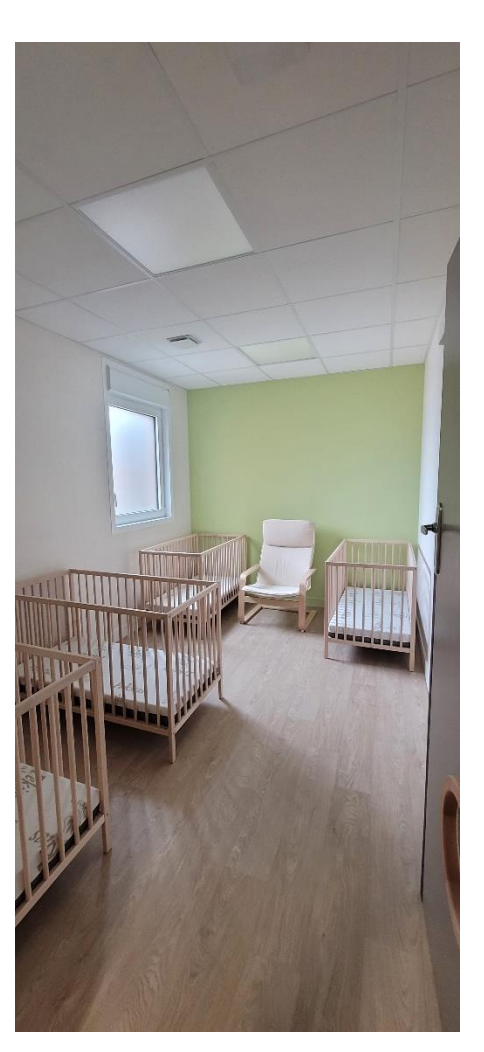